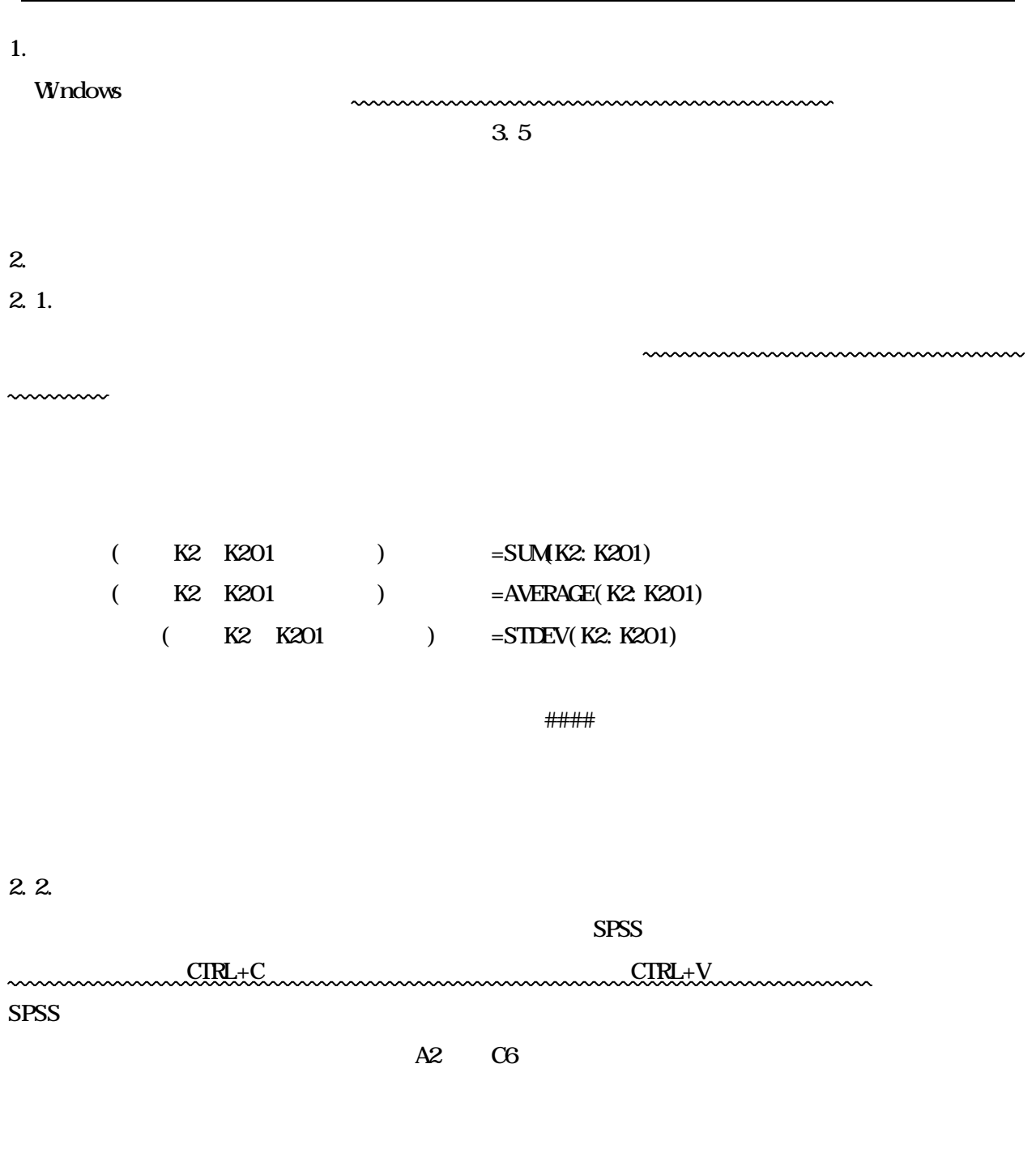

A B C D E  $\frac{1}{2}$ 2 男性 女性  $3 \begin{array}{|c|c|c|c|c|} \hline \hspace{1.5cm} & 15 & \hspace{1.5cm} & 11 \end{array}$  $\frac{25}{3}$ <br>  $\frac{4}{5}$ <br>  $\frac{53}{27}$ <br>  $\frac{39}{38}$   $= B3+B4$ 5  $\vert$  27 38 6 11 8| 2| 8| 3|  $8$ 

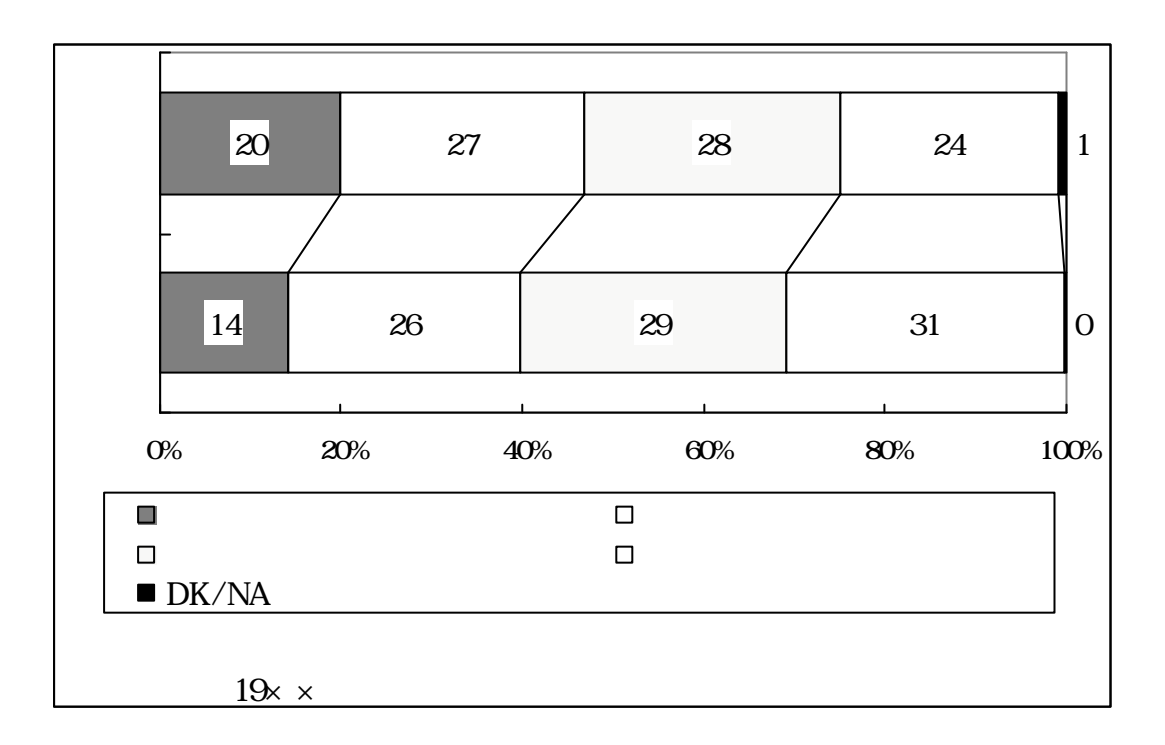

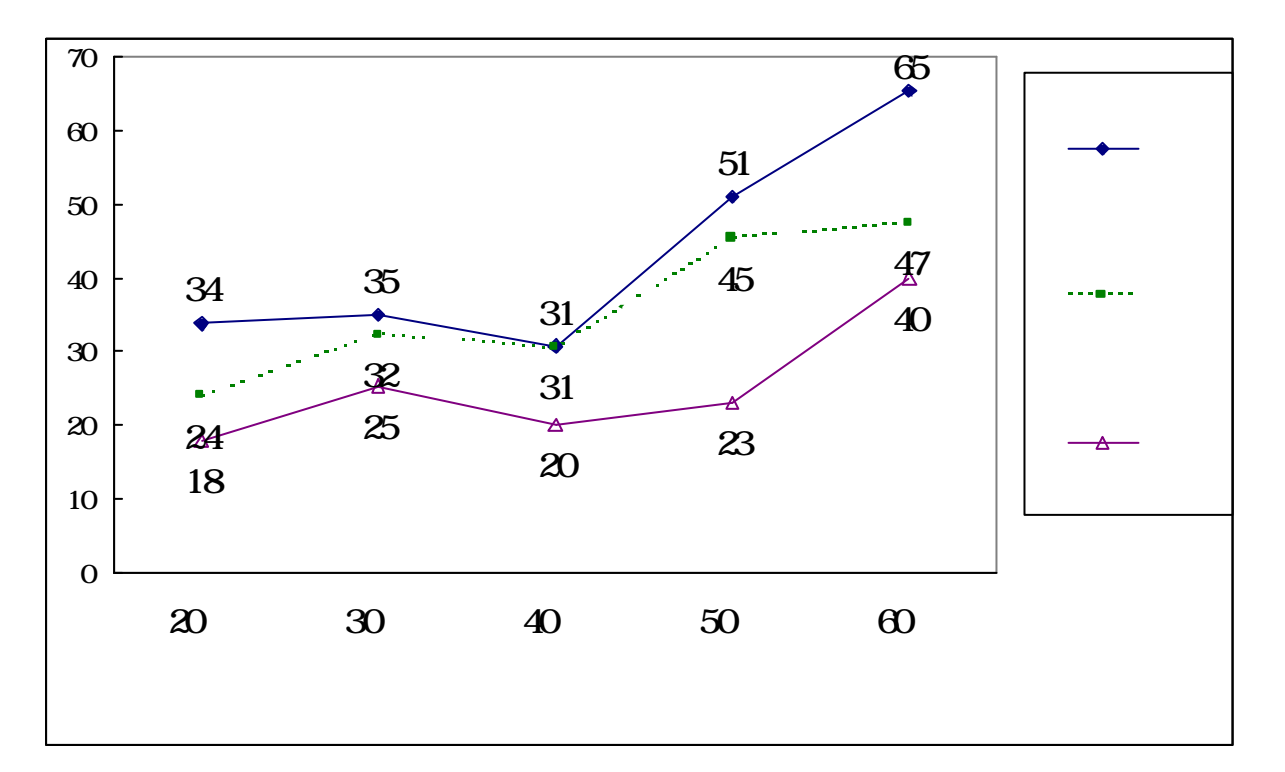